## places.sqlite

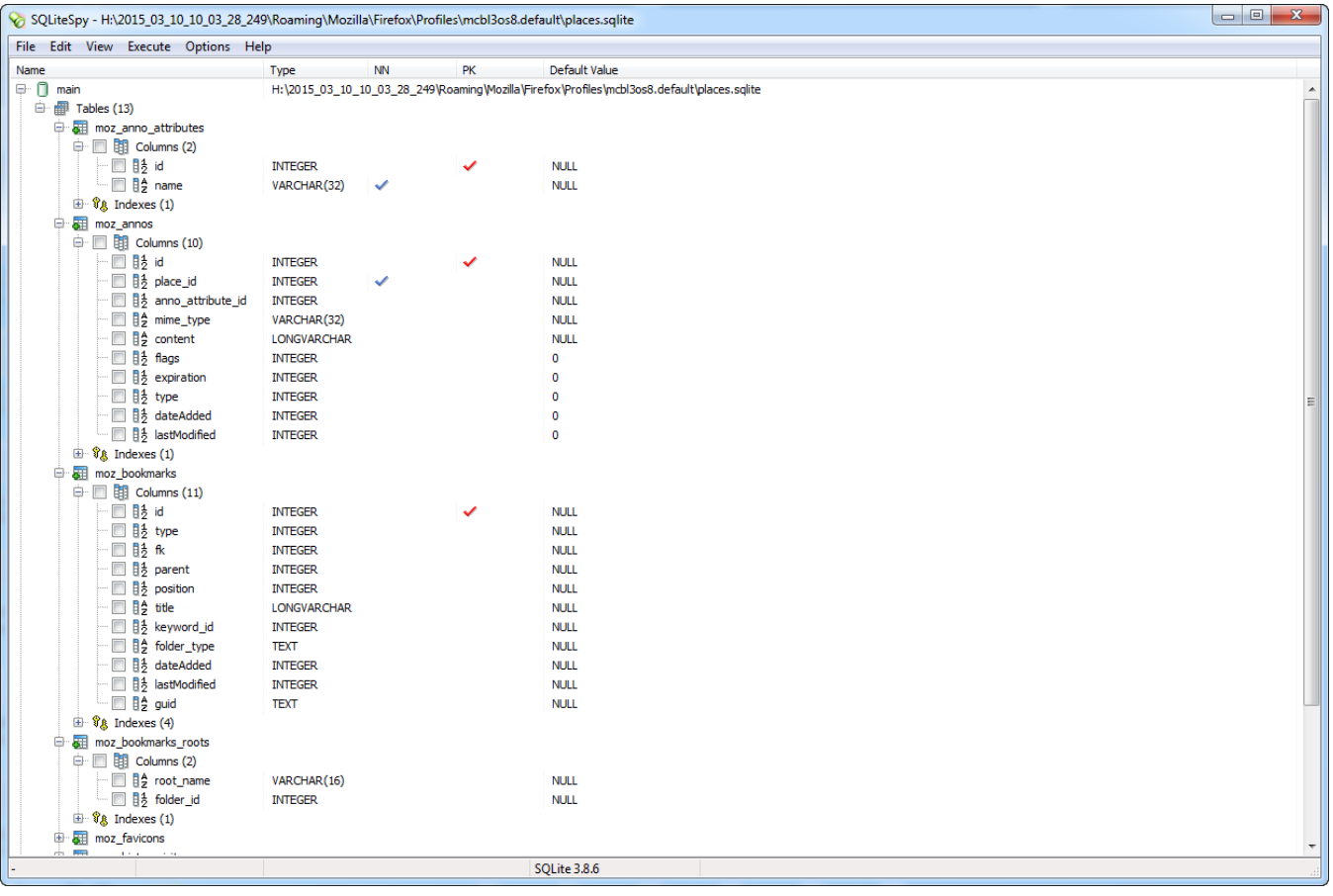

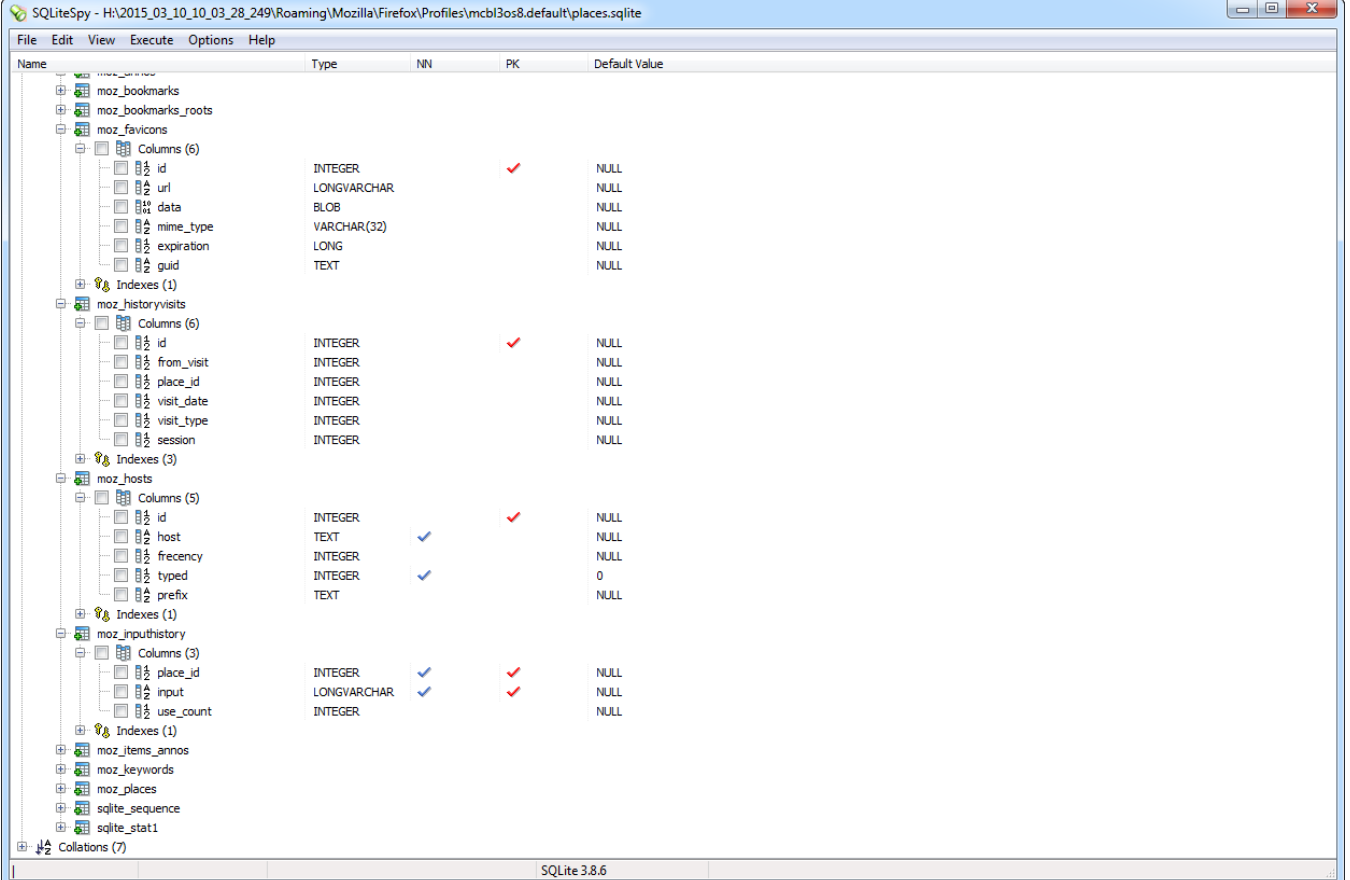

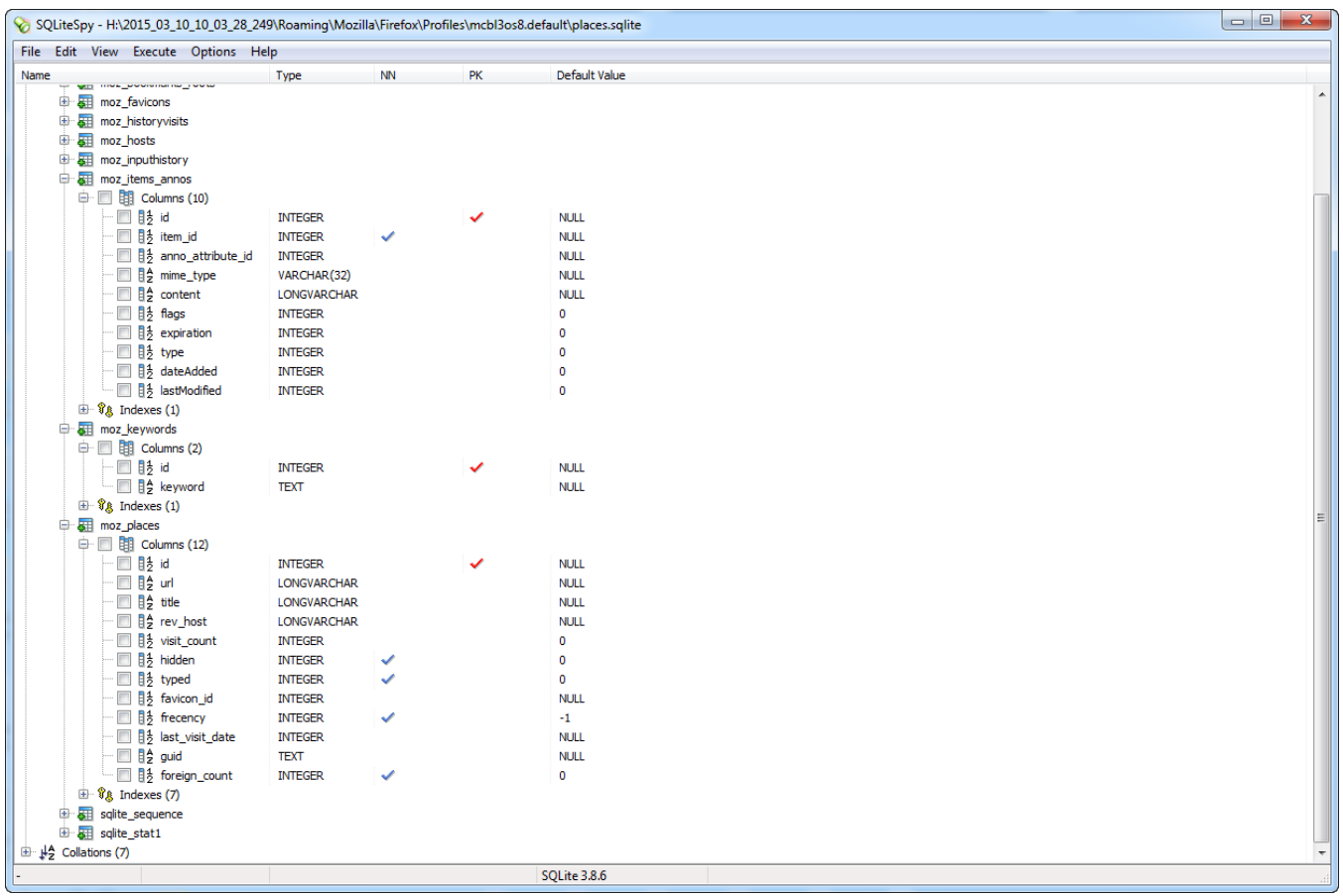